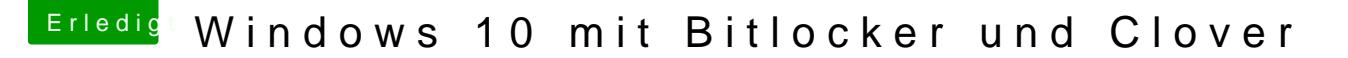

Beitrag von keiner99 vom 23. Mai 2018, 15:46

[Zitat von LuckyO](https://www.hackintosh-forum.de/index.php/Thread/37469-Windows-10-mit-Bitlocker-und-Clover/?postID=415885#post415885)ldMan

Warum benutzt Du Windows, wenn Du so abfällig darüber denkst/sprichst?

wenn ich es nicht gerne verwende, aber machmal muss hilft es halt ni einfachsten ist es, unter windows keine wichtigen Files zu speichern